## SAP ABAP table ENT7611 {Generated Table for View}

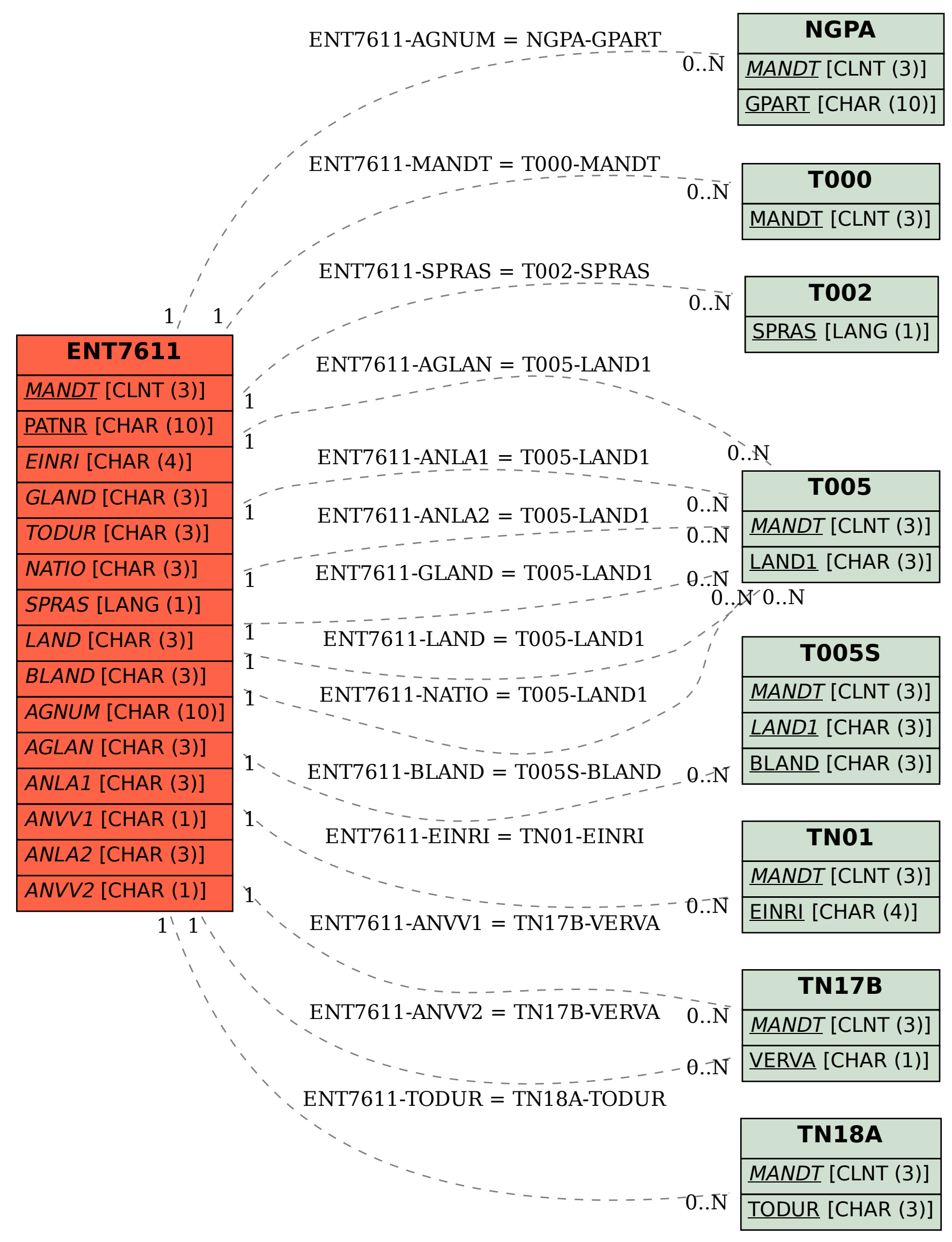